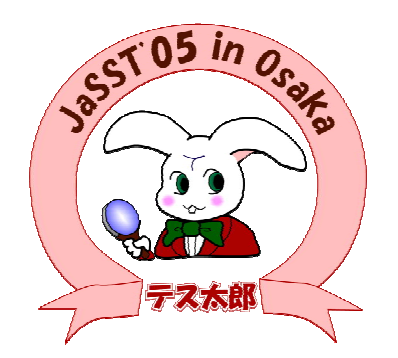

### VS All-pair

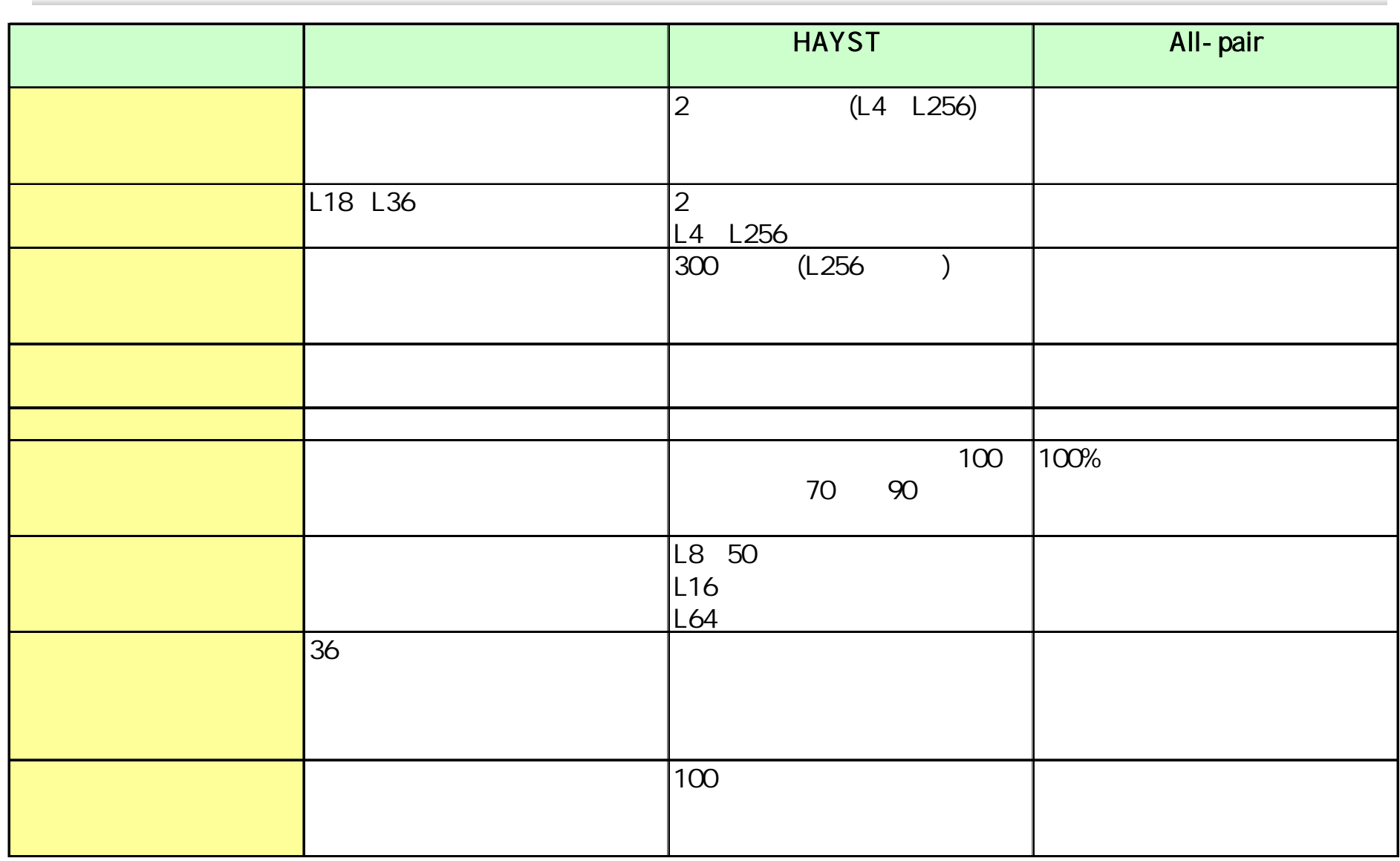

-

### A  $a1, a2$ a1, a1, a1, a2

### a1 a2 3

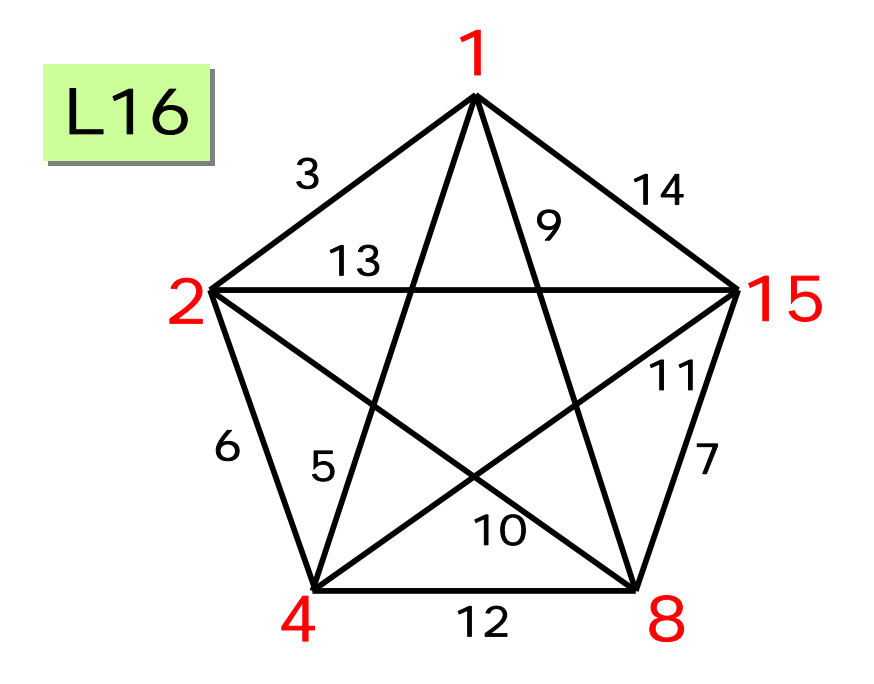

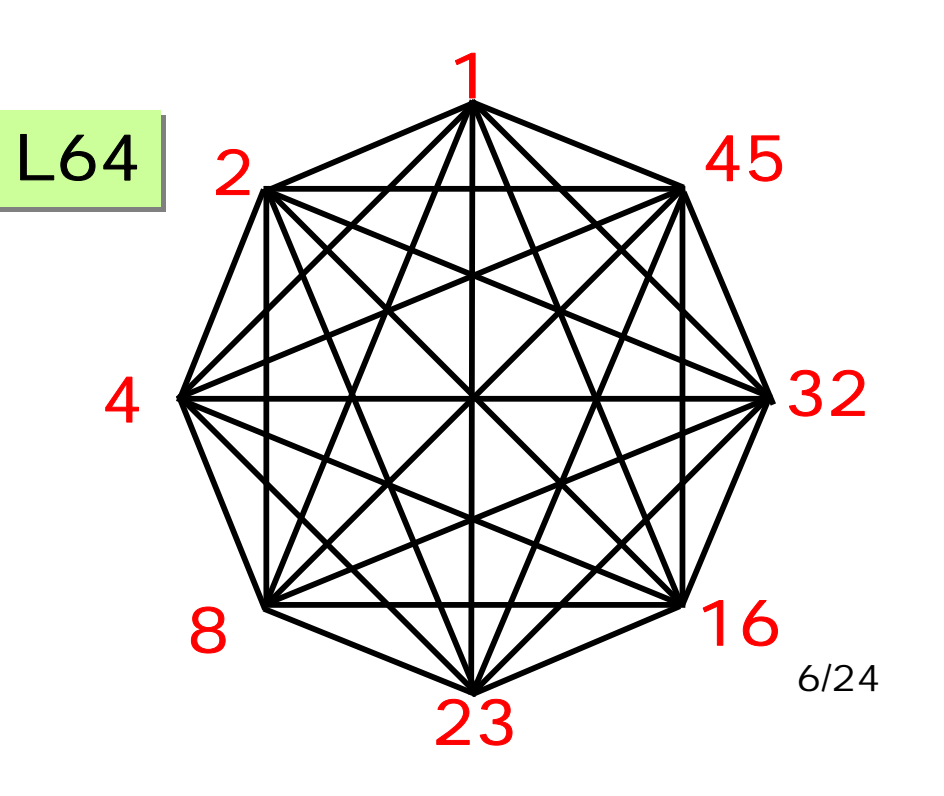

## A a1, a2, a3, a4, a5 a4 a5 a4, a5 a1, a2, a3

/ -- $\mathbf{r}$ **COL** 8 /2 4

--

 $\mathbf{r}$ 

 $\sim$ 

#### 100%

×

11/24

#### 100%

## All-pair

 $\star$ 

Bellcore ( Telcordia)

#### Integrated Services Control Point (ISCP)

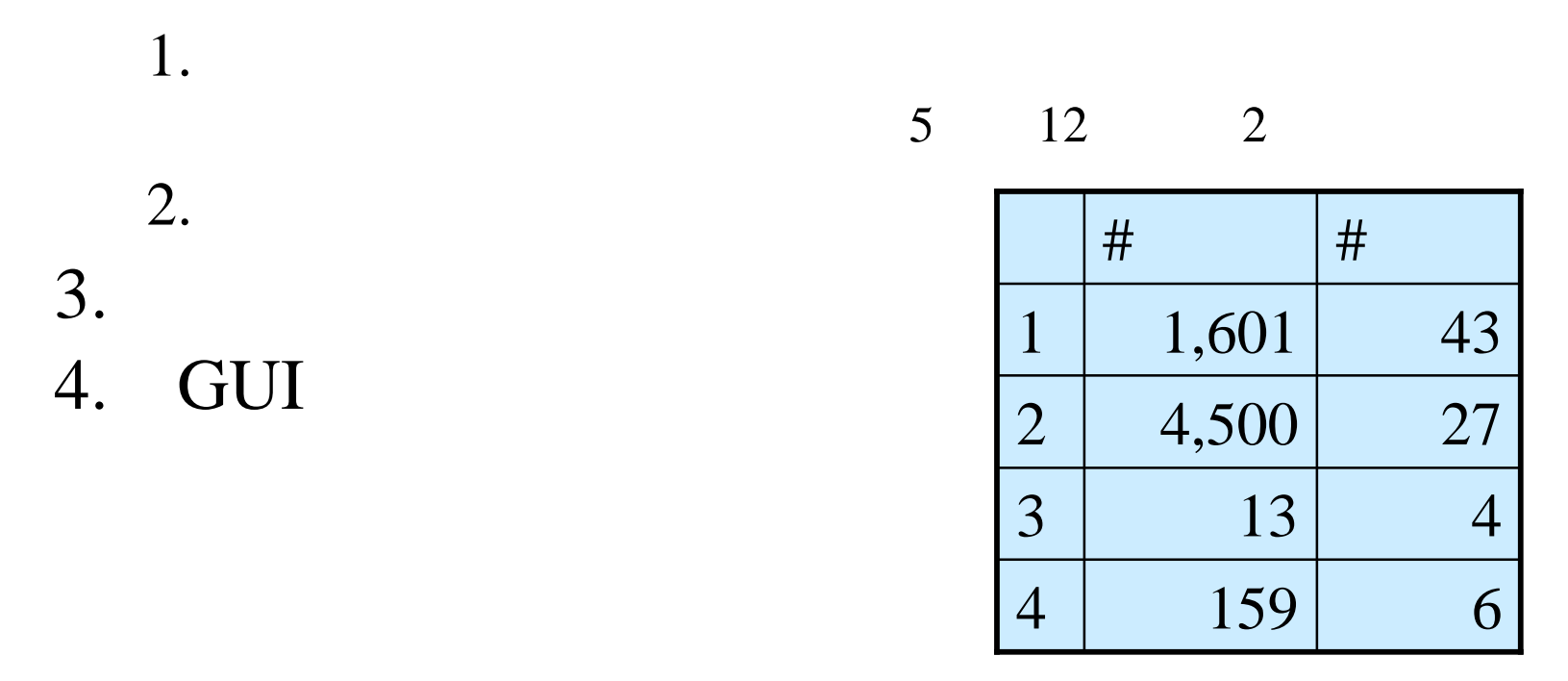

\*S.R. Dalal et al., "Model-Based Testing in Practice," ICSE'99. 14/24

#### http://www.pairwise.org/

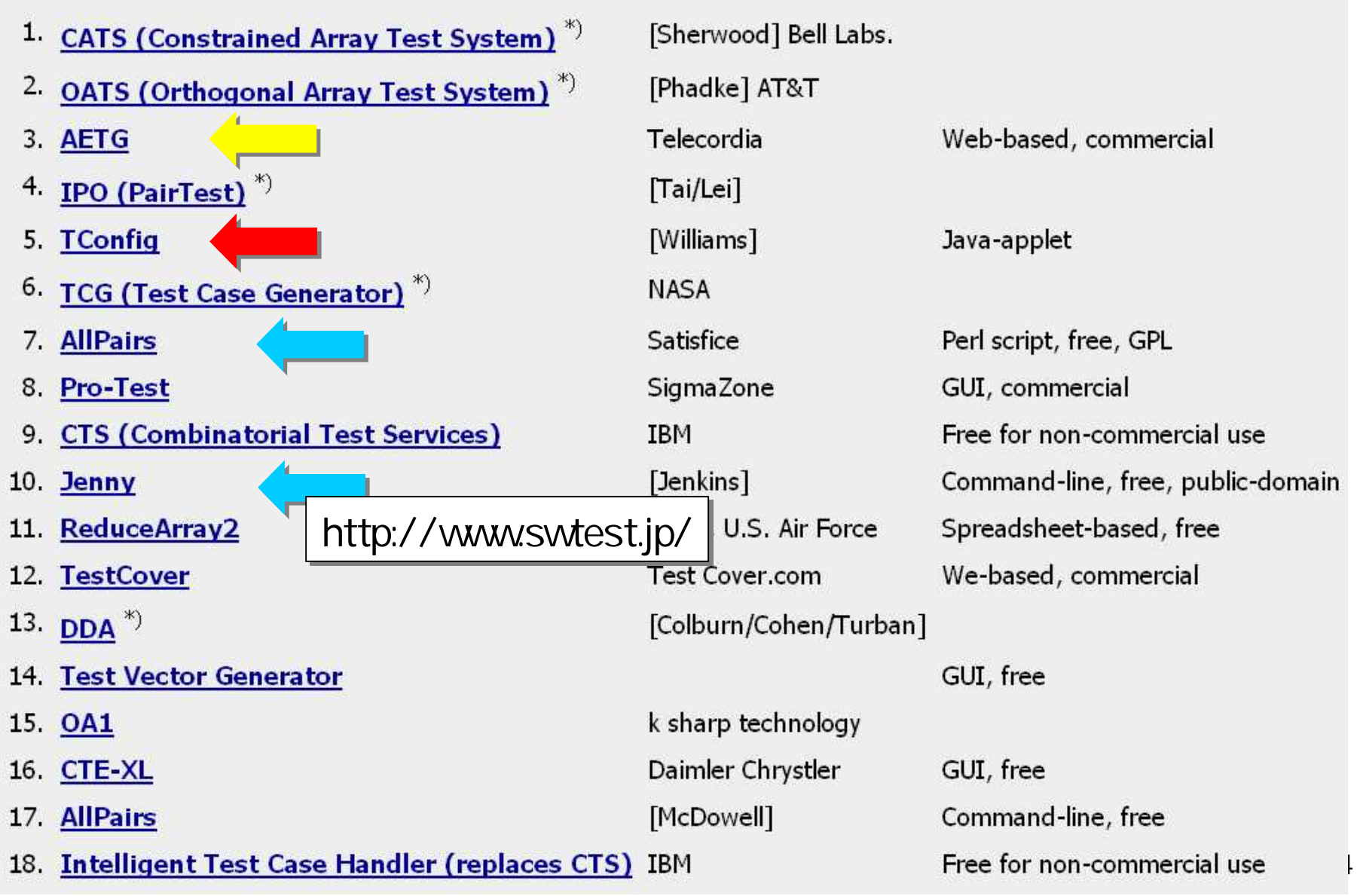

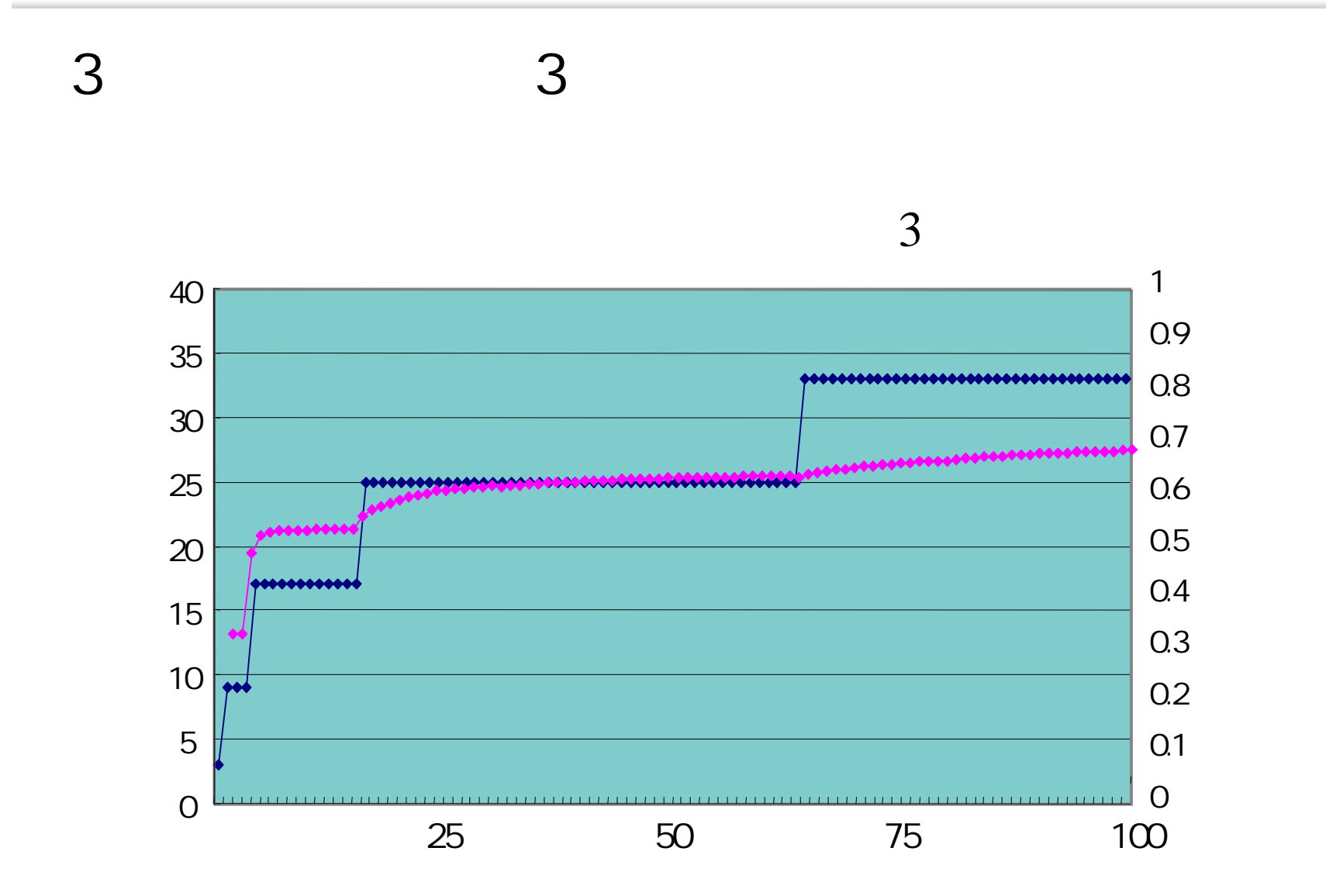

7 /2 4

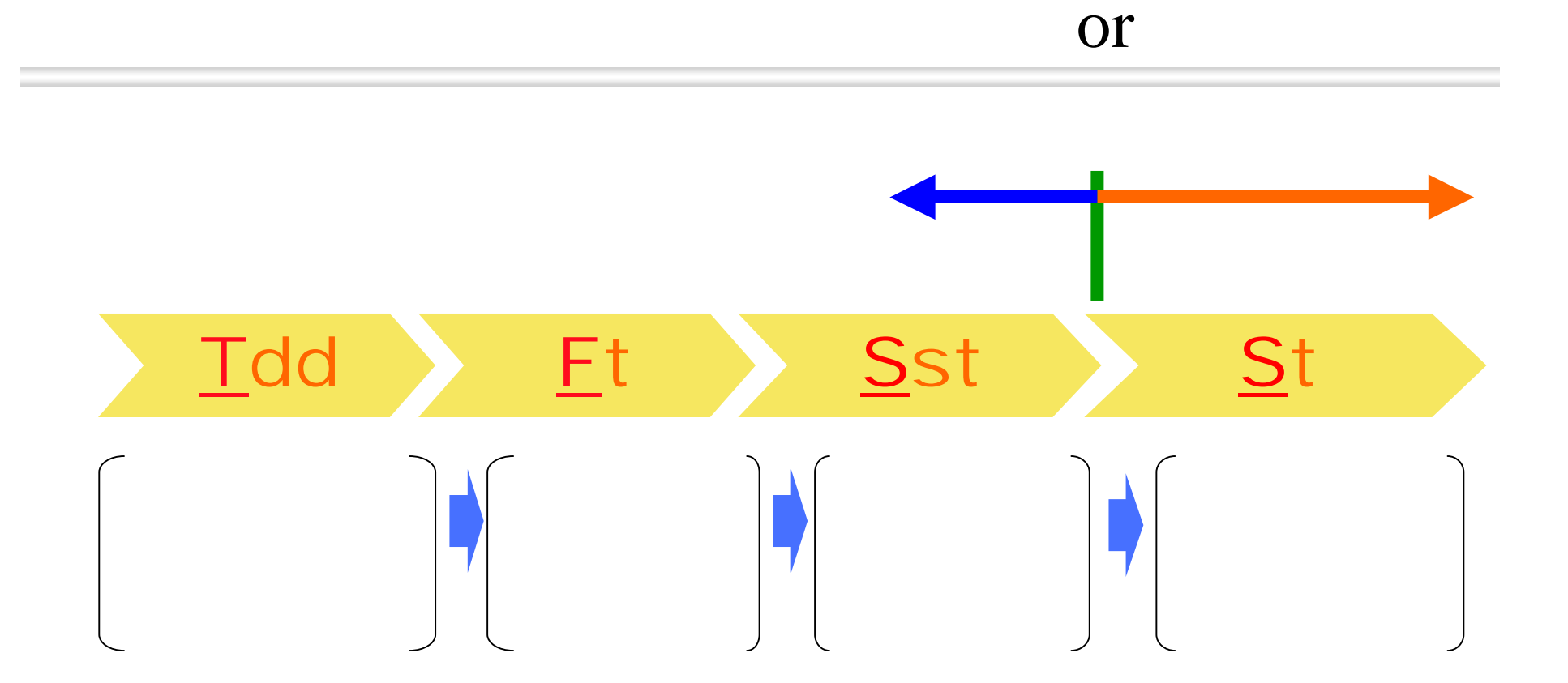

 $\epsilon$ 

23/24